## 1.Make table

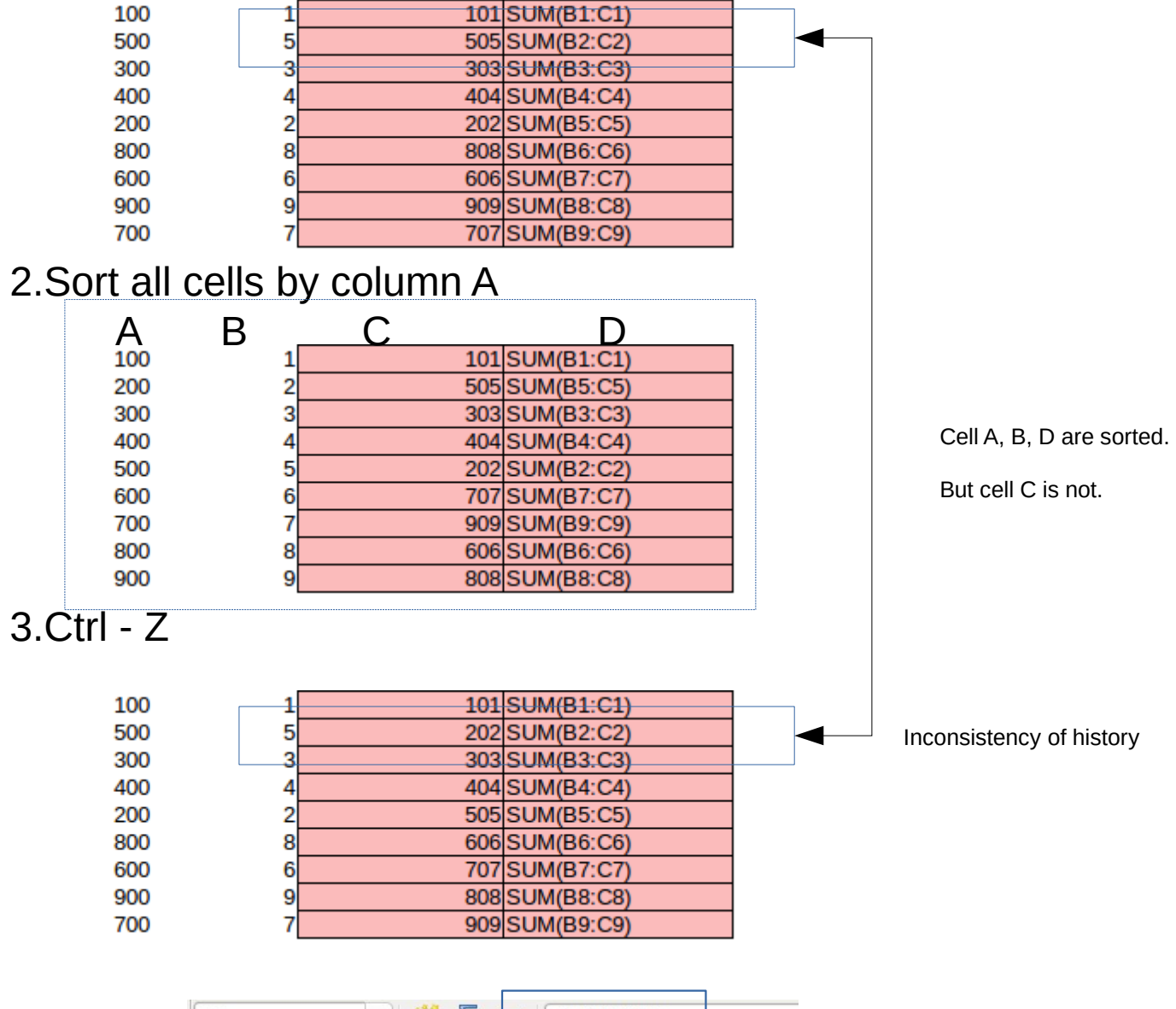

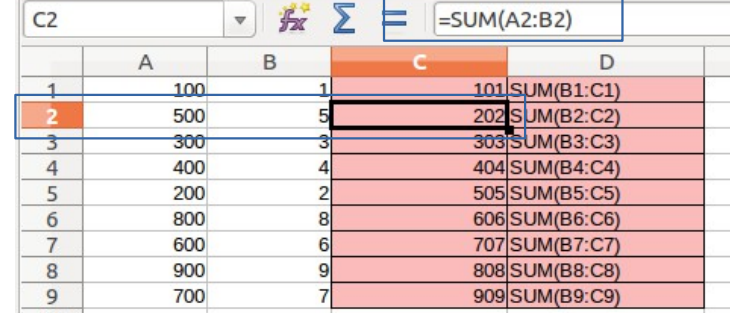

Incorrect result of the formula

## 4.Ctrl - Y

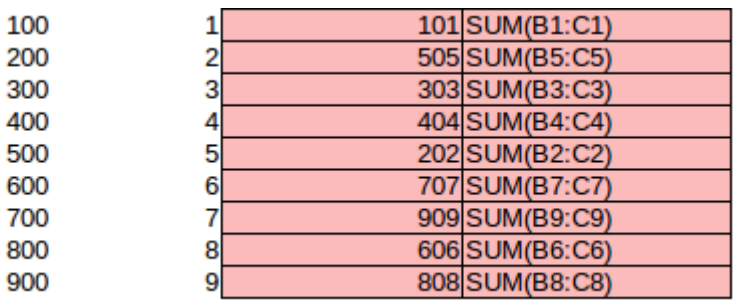